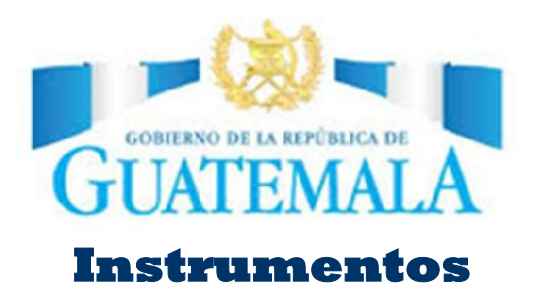

# I Informe Cuatrimestral de Avance de Metas de las Municipalidades

Enero - Abril 2016

Instructivo **Forma T-RI** Forma T - P

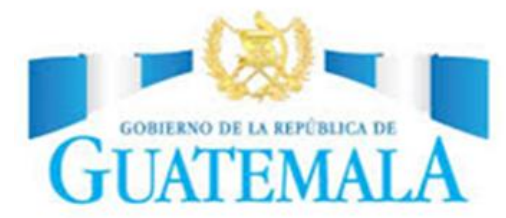

### *A continuación se presenta el Instructivo para obtener la información correspondiente al Informe Cuatrimestral de Avances en Metas e Indicadores del año 2016*

### **INSTRUCCIONES**

El presente instrumento contiene dos: La Forma T-RI (Seguimiento a Resultados Institucionales) la deben llenar TODAS las instituciones y entidades del Sector Público.

Adicional a esto se ha incluido la forma t - P, para registrar la información sobre presupuesto.

### **Paso 1: Información general**

*En el inicio de la FormA, T -RI y T-P registrar el nombre completo de la institución, anotar una "X" según corresponda la clasificación institucional.*

### *Información de Seguimiento a Resultados Institucionales*

*Para la Forma T-RI*

### **Paso 2: Información específica**

**En la columna 1:** Seleccionar el nombre del departamento

**En la columna 2:** Seleccionar el código del municipio

**En la columna 3:** Seleccionar el nombre del municipio

*En la columna 4: Anotar en la Forma T-RI, el nombre de las Metas o los Resultados del Plan Nacional de Desarroll. Se debe colocar inicialmente si es una meta o resultado del PND, posteriormente se debe escribir (textualmente) la meta o resultado del PND a la que el proyecto municipal esta aportando.*

**En la columna 5: Meta institucional:** Anotar el nombre de la meta institucional a la que aporta el proyecto. **En la columna 6: Producto:** Anotar el nombre del producto institucional. (Agrupación de proyectos por tipo) **En la columna 7: Nombre del Proyecto:** Colocar el nombre del proyecto de acuerdo a como se encuentra consignado en la matriz POA de la municipalidad.

**En la columna 8: Población Beneficiaria:** Anotar el avance cuatrimestral según el tipo de proyecto (la información debe ser la consignada en el perfil del proyecto).

**En la columna 9: Población Beneficiaria Total:** Anotar el total de población beneficiada al finalizar el proyecto

**En la columna 10:** Colocar un número 1 si el proyecto es vinculante con un eje del Plan Nacional de Desarrollo. **En la columna 11:** Seleccionar el eje de la Política General de Gobierno a la que se vincula el proyecto.

Posteriormente seleccionar la meta del eje de la Política General de Gobierno a la que el proyecto esta aportando. **En la columna 12:** Colocar un número 1 si el proyecto es vinculante con el nombre de la idea de proyecto. Link de acceso:

http://www.segeplan.gob.gt/2.0/index.php?option=com\_k2&view=itemlist&layout=category&task=catego ry&id=368&Itemid=365

**En la columna 13:** Colocar un número 1 si el proyecto proviene de la coporación municipal.

**En la columna 14:** Colocar el código SNIP del proyecto (no se permitirán agrupaciones de códigos SNIP por un solo proyecto).

**En la columna 15: Meta física anual 2016:** Anotar la meta programada para el 2016. En la columna correspondiente escribir la cantidad en datos absolutos y en la otra columna la unidad de medida.

**En la columna 16: Avance cuatrimestre anterior:** Colocar en datos porcentuales el avance físico del proyecto reportado en el informe cuatrimestral anterior (debe corresponder a lo reportado en el informe cuatrimestral anterior). Aplica para el segundo y tercer cuatrimestre.

**En la columna 17: Avance Físico absoluto:** Registrar el avance físico acumulado del proyecto en relación a los cuatrimestres ejecutados. Dato absoluto.

**En la columna 18:** La matriz automáticamente calculará el porcentaje de avance físico acumulado, correspondiente al reporte del informe cuatrimestral. Formula: %Avance físico = Avance físico acumulado / Meta física anual.

**En la columna 19: Meta financiera anual:** anotar la meta financiera programada para el 2016. Dato absoluto.

**En la columna 20: Avance cuatrimestre anterior:** Colocar en datos porcentuales el avance financiero del proyecto reportado en el informe cuatrimestral anterior (debe corresponder a lo reportado en el informe cuatrimestral anterior). Aplica para el segundo y tercer cuatrimestre.

**En la columna 21: Avance Financiero absoluto:** Registrar el avance financiero acumulado del proyecto en relación a los cuatrimestres ejecutados. Dato absoluto.

**En la columna 22:** La matriz automáticamente calculará el porcentaje de avance financiero acumulado, correspondiente al reporte del informe cuatrimestral. Formula: %Avance financiero = Avance financiero acumulado / Meta financiera anual.

**En la columna 23:** Colocar un número 1 si el proyecto contribuye a una política municipal vigente. **En la columna 24:** Colocar a que Política Municipal o Nacional esta contribuyendo la intervención correspondiente.

**En la columna 25: Información Relevante/alertas/problemas:** Describir información relevante, problemas y/o alertas que incidieron en el avance o rezago de las metas establecidas. Describir el estado del proyecto. Análisis de criterios a nivel central.

# **POLÍTICA GENERAL DE GOBIERNO**

# **Cero tolerancia a la corrupción y modernización del Estado**

Aumentar la efectividad de la gobernanza12, llevándola de 25en el año 2014 hasta situarla en 50 en el 2019.

Mejorar la posición de país en el índice de percepción de la corrupción,13desde la posición 32 en el 2014 hasta situarla en el puesto 50 en 2019.

# **Seguridad alimentaria y nutricional salud integral, y educación de calidad**

Reducir en 10 puntos porcentuales la desnutrición crónica al 2019, en niños menores de dos años, a partir del último dato registrado por la ENSMI 2014/2015. En el primer año se Para el 2019, se ha disminuido la población subalimentada en un punto porcentual (de

15.6% en 2014/16 a 14.6% en 2019) en función de lo registrado en los informes de la

Para el 2019, se ha disminuido la mortalidad en la niñez en 10 puntos por cada mil nacidos vivos.

Reducir la mortalidad materna en cinco puntos anualmente, hasta alcanzar en el 2019 una razón de 93 muertes por cada cien mil nacidos vivos. Tomando como año base el dato

Detener la caída de la cobertura en primaria en el año 2016, e incrementarla en razón de 2 puntos porcentuales anuales a partir del año 2017. Esto implica que en la administración Incrementar, en razón de 3 puntos porcentuales anuales, la cobertura de educación preprimaria, para alcanzar en el 2019 un total de 60%.

Aumentar la tasa de finalización en primaria hasta alcanzar el valor más alto registrado en la última década (78.8%).

Reducir a la mitad la brecha entre los grupos de población urbano/rural e indígena/ No indígena en el índice de desarrollo humano, tomando como base la última información

# **Fomento de las Mipymes, turismo y construcción de vivienda**

Incrementar la cartera de créditos del sistema bancario para los grupos empresarial menor y microcrédito en razón de 4 puntos porcentuales para el empresarial menor y elevar hasta 3%

Al 2019 se ha reducido la precariedad laboral, a partir de la disminución gradual de la informalidad (65.8%), el subempleo (11.7%) y desempleo (2.9%) de conformidad con los

Recuperar la posición de país en el Índice de competitividad turística del foro económico mundial observada en el 2009 (70 de 139 economías a nivel mundial).

Al año 2019 se ha reducido el déficit habitacional cualitativo en 8% como resultado de la implementación de los instrumentos de ordenamiento territorial y regulaciones que aseguren la calidad de la vivienda y su sostenibilidad.

# **Seguridad Integral**

Para el 2019, la tasa de delitos cometidos contra el patrimonio de las personas se ha disminuido de 97 en el 2015 a 90 en el 2019.

Para el 2019, la tasa de homicidios se ha disminuido de 29.5 en el 2015 a 23.5 en el 2019.

# **Ambiente y recursos naturales**

Mantener la proporción del territorio que se encuentra cubierto por bosques, de conformidad del último dato disponible (33.7% en el 2012).

Contar con una Ley de aguas con enfoque de gestión integrada de recursos hídricos.

Reducir la pérdida de vidas humanas que se generan como consecuencia de la ocurrencia de eventos hidrometeorológicos.

Incrementar la participación de la energía renovable en la matriz energética.

## **Pobreza general y pobreza extrema**

La pobreza extrema se ha reducido progresivamente hasta alcanzar el 18.1% y la general el 53.71%, en tanto que el coeficiente de Gini de los ingresos se ubica por debajo del 0.50.

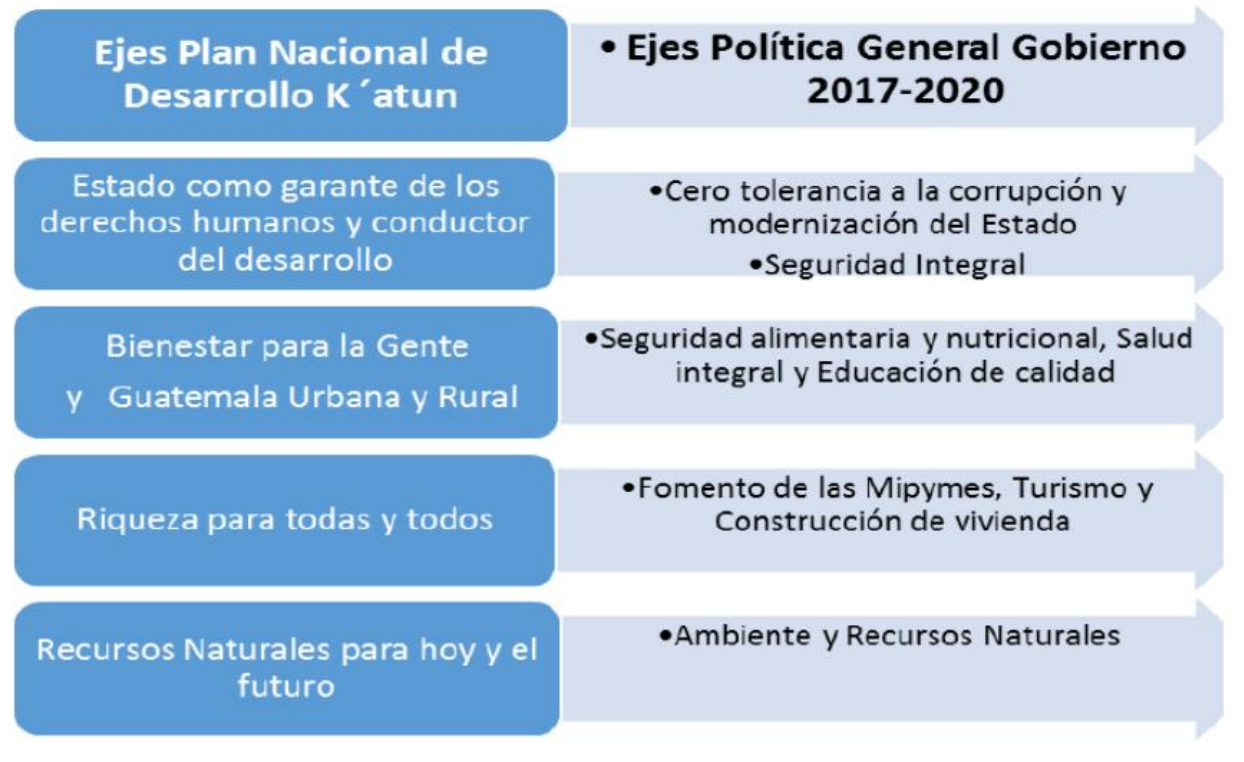

# $\blacktriangleright$

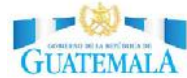

### Registro de Avance de los Resultados Institucionales

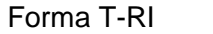

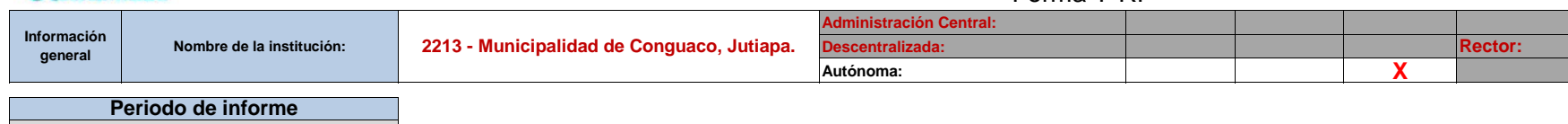

**1er. Cuatrimestre**

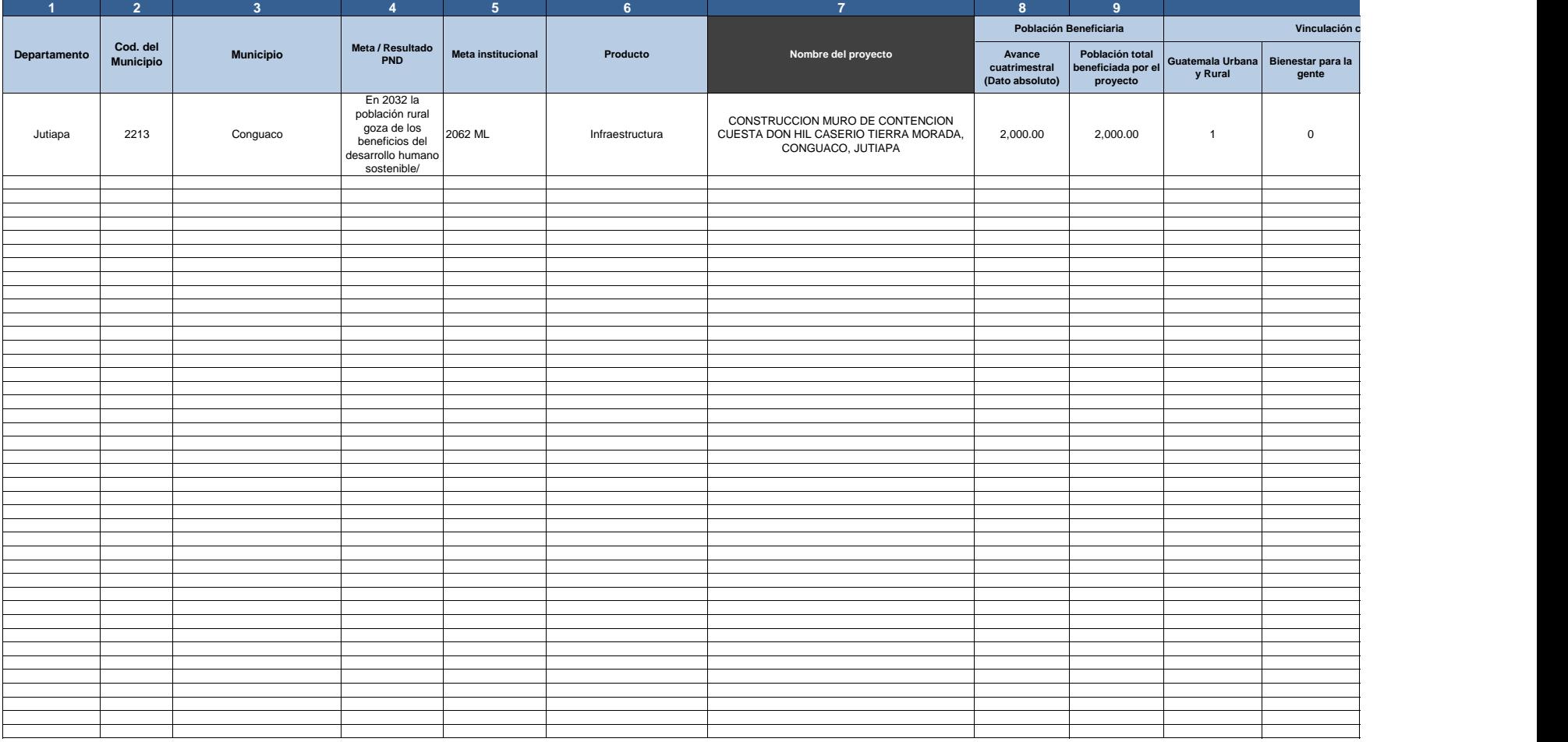

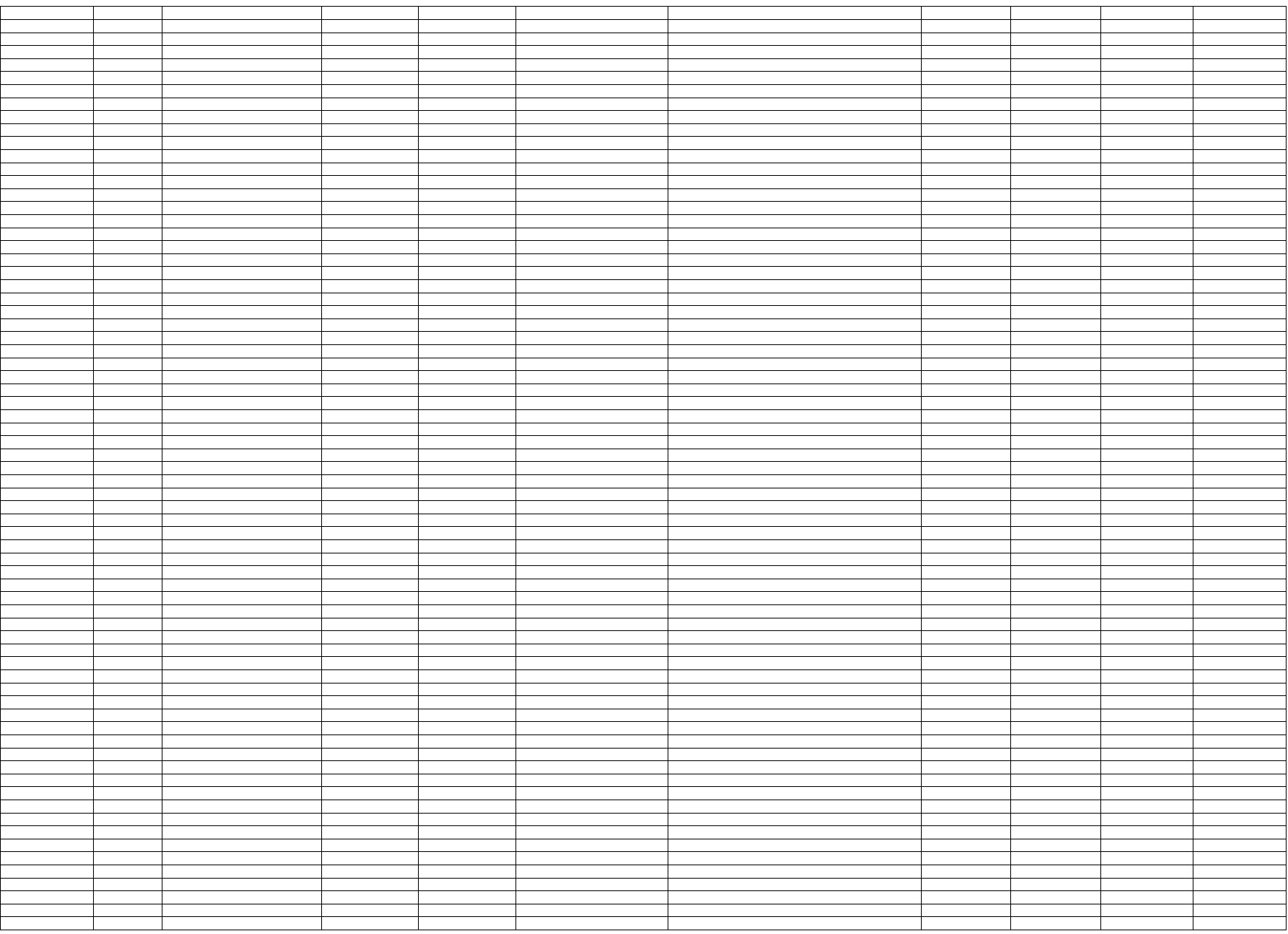

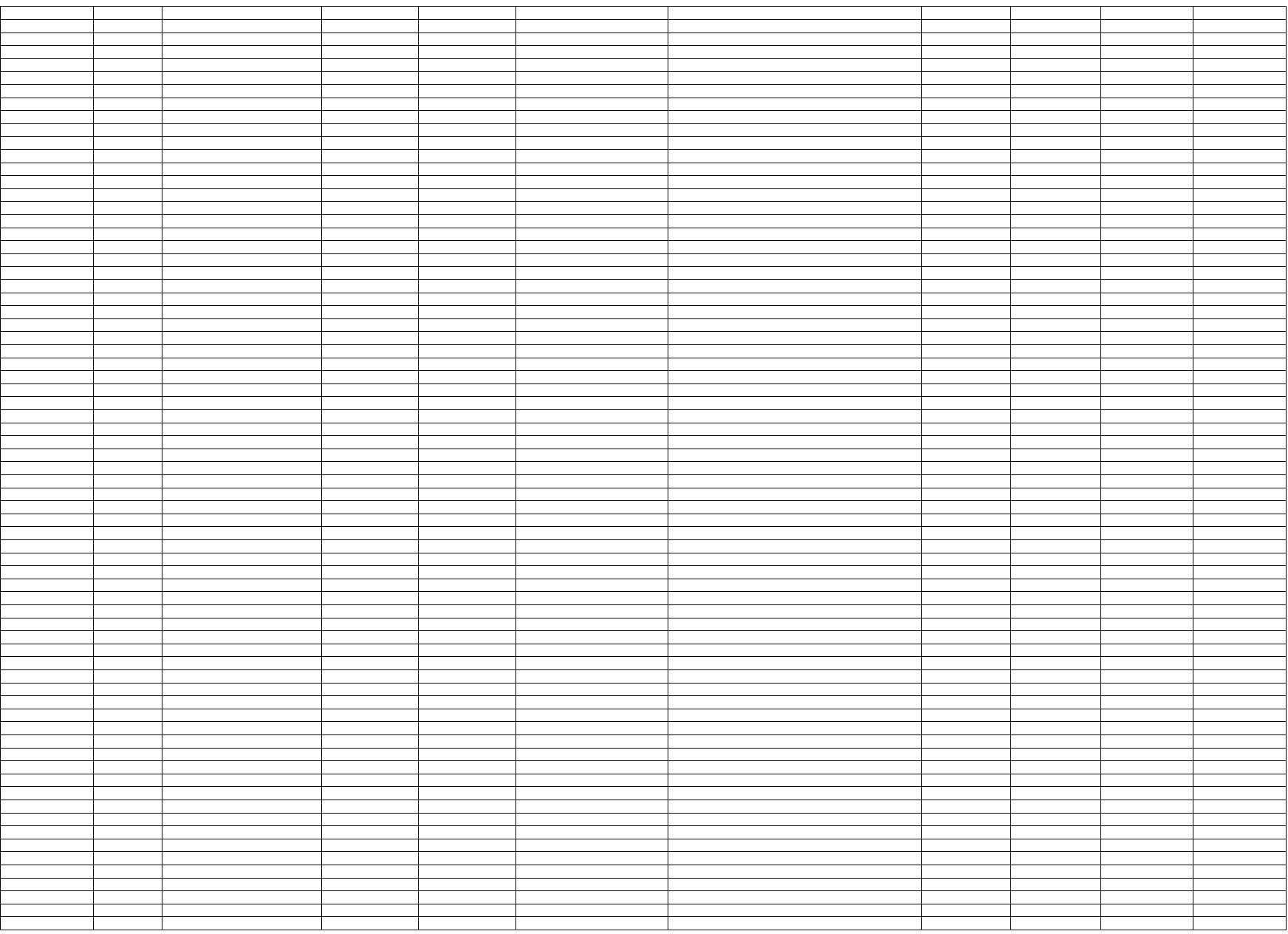

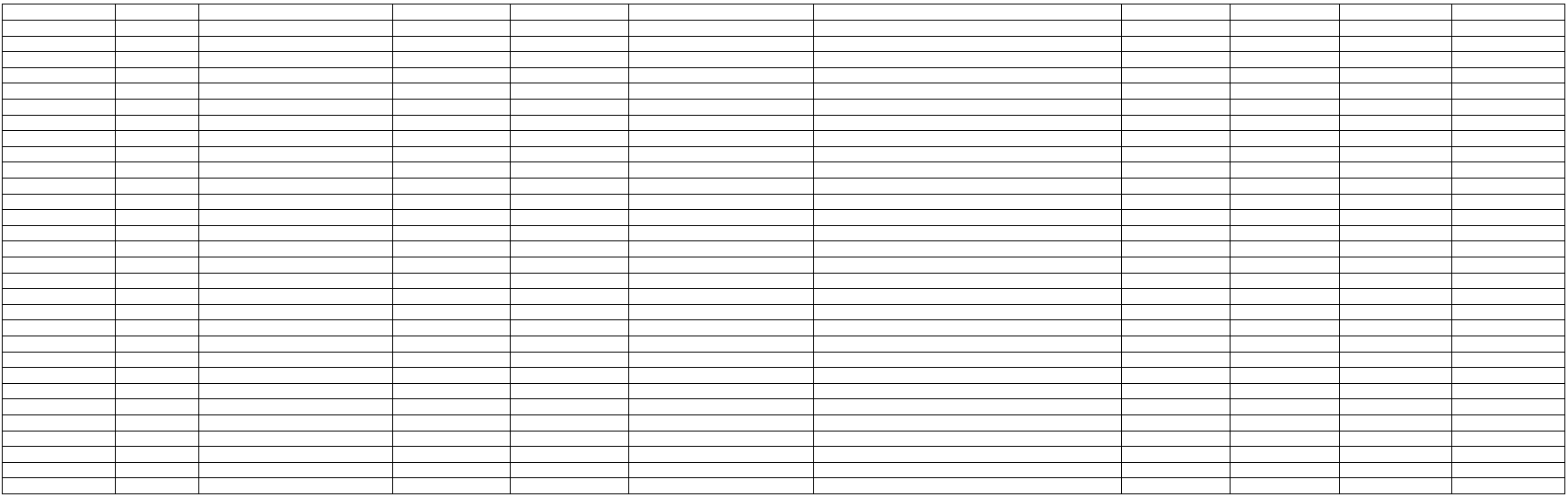

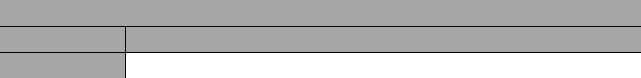

### **Reportar avances acumulados de los cuatrimestres**

**ejecutados**  $\mathbf{r}$ 

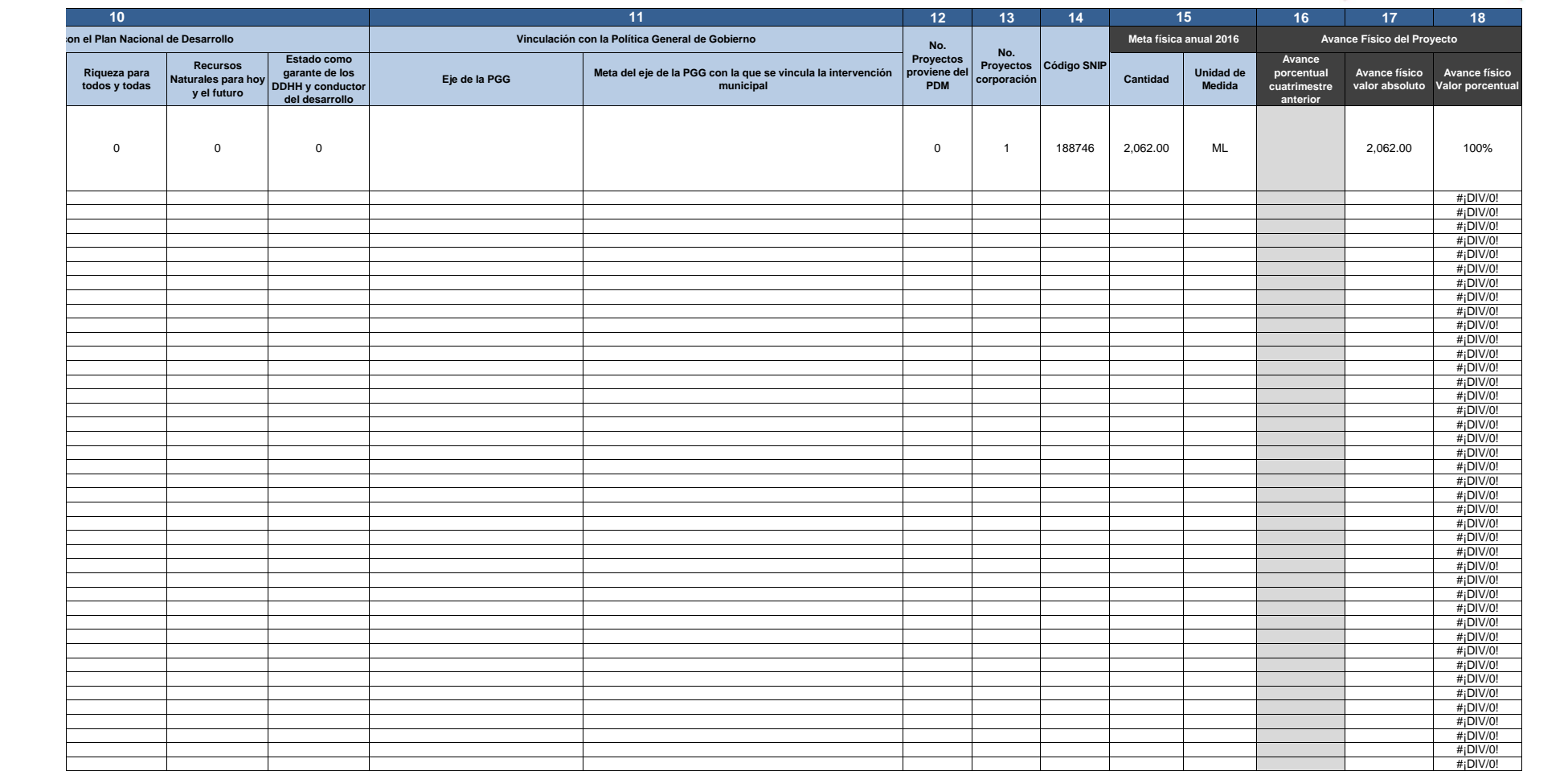

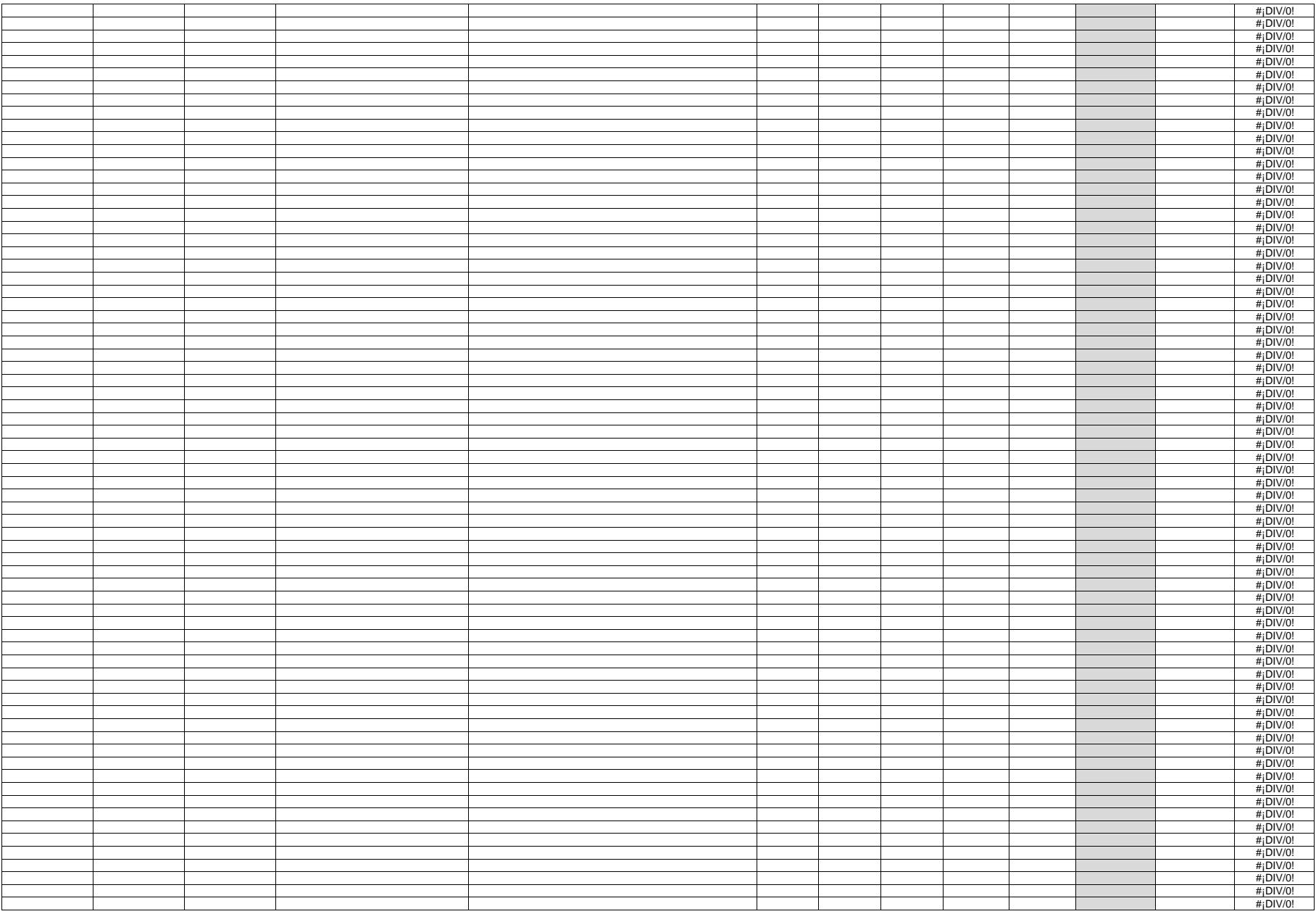

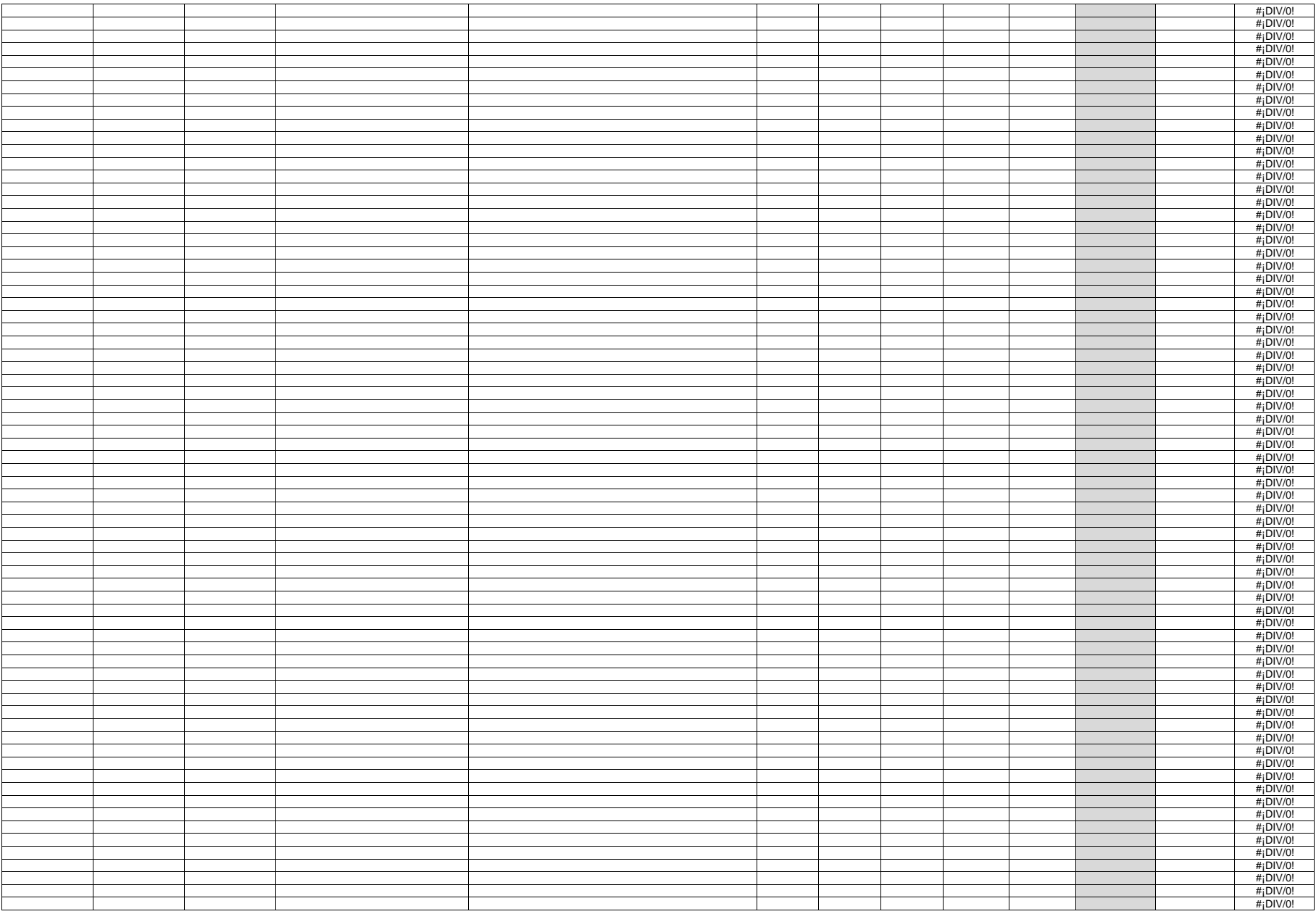

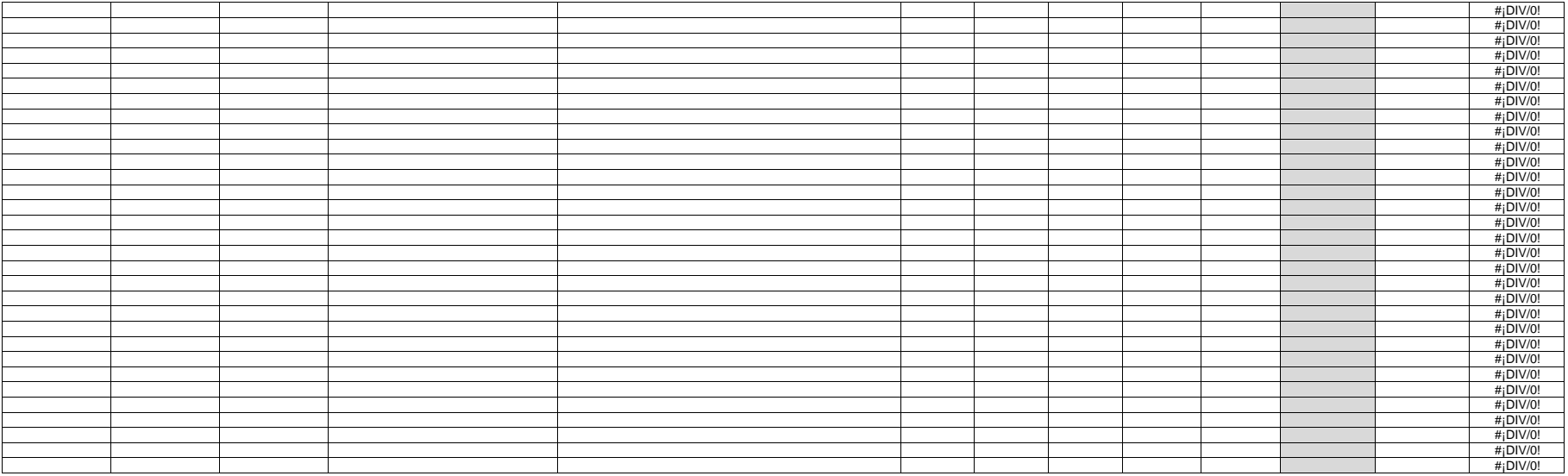

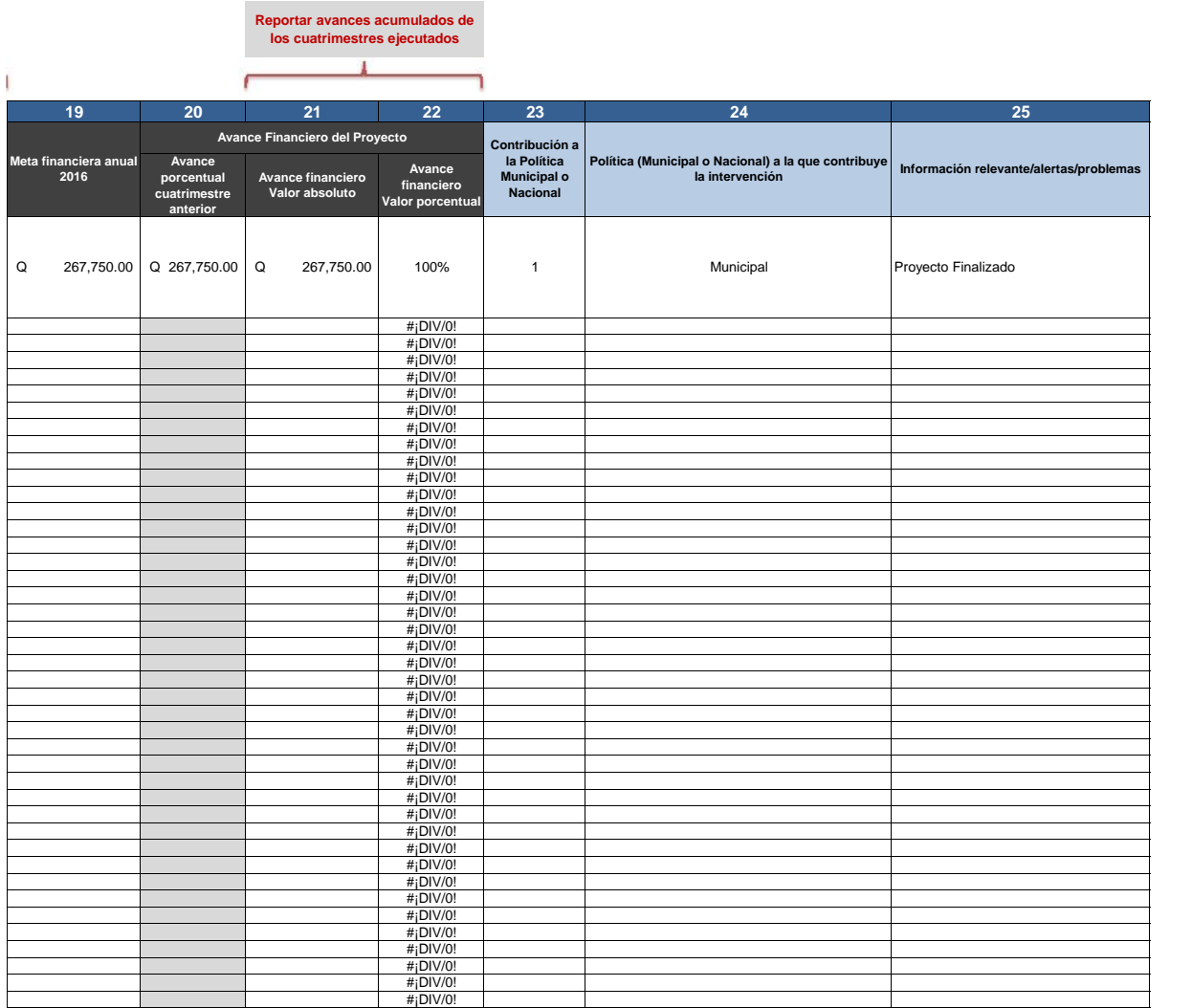

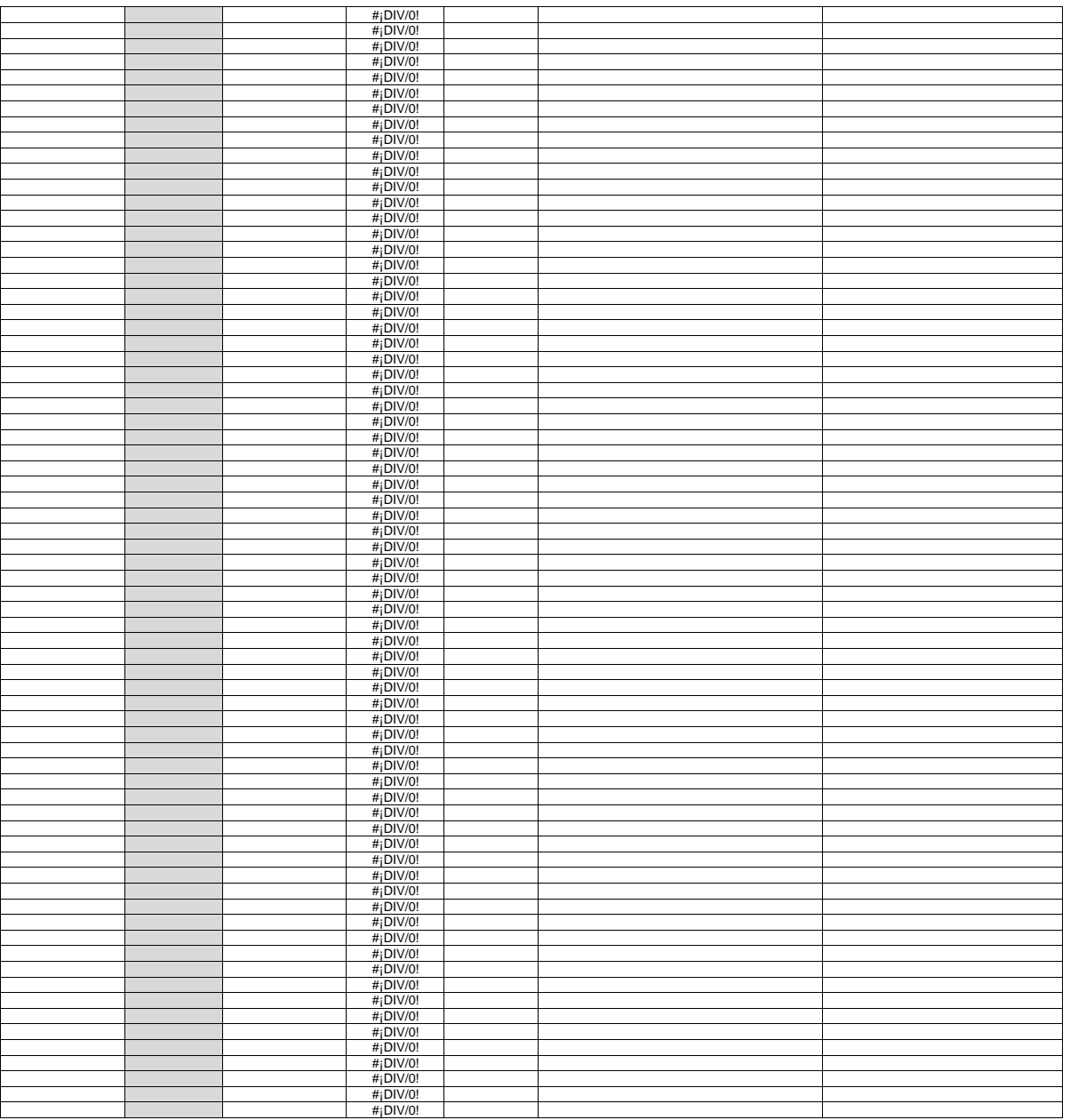

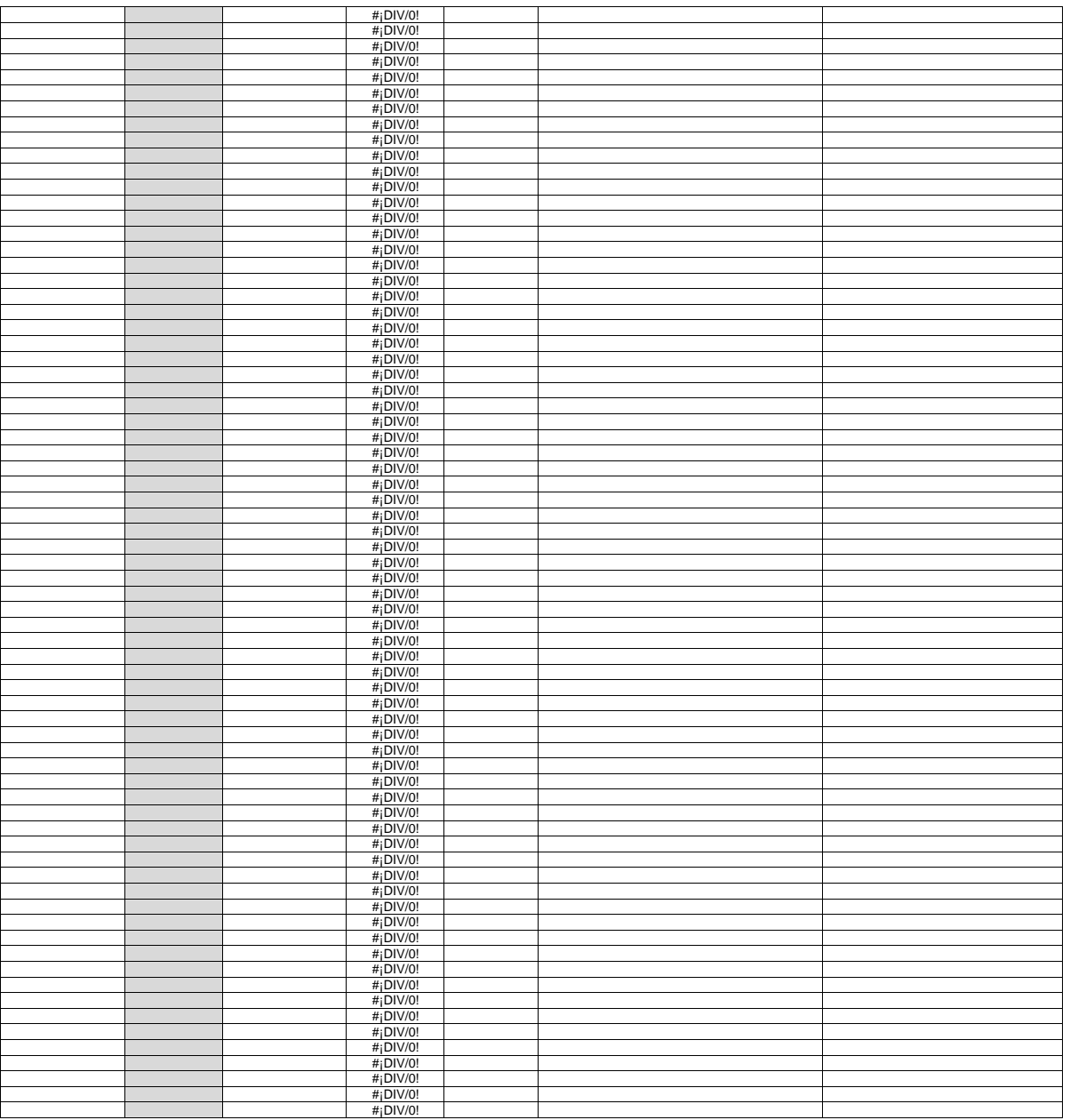

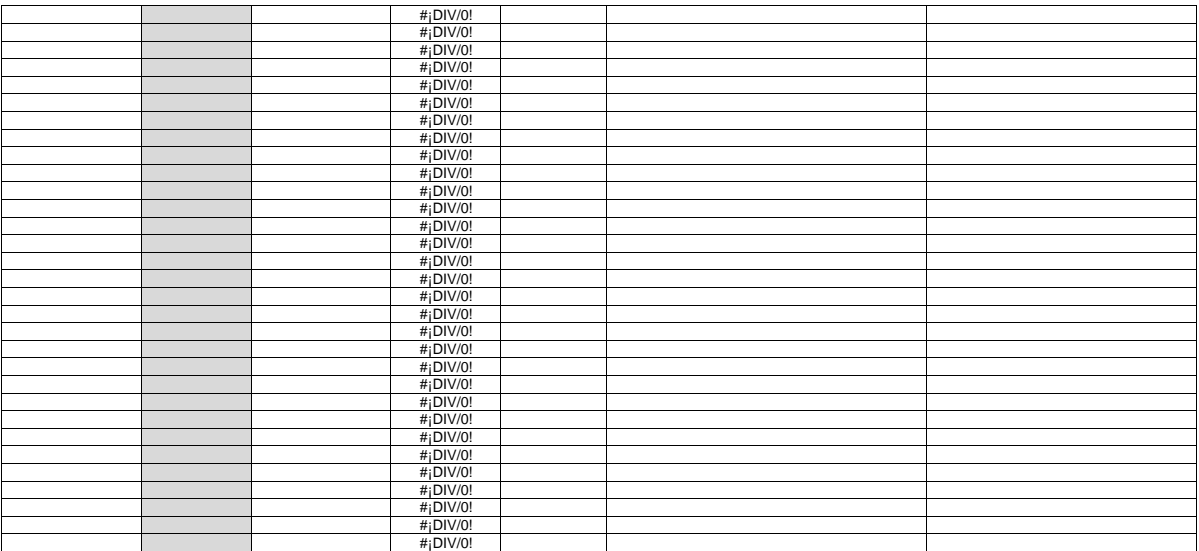

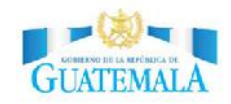

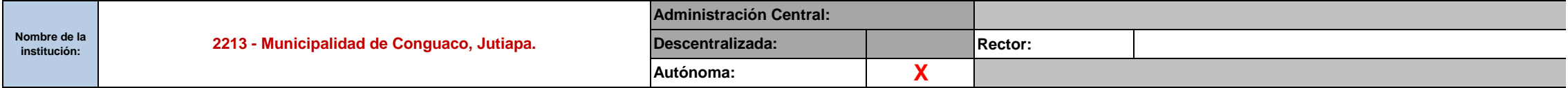

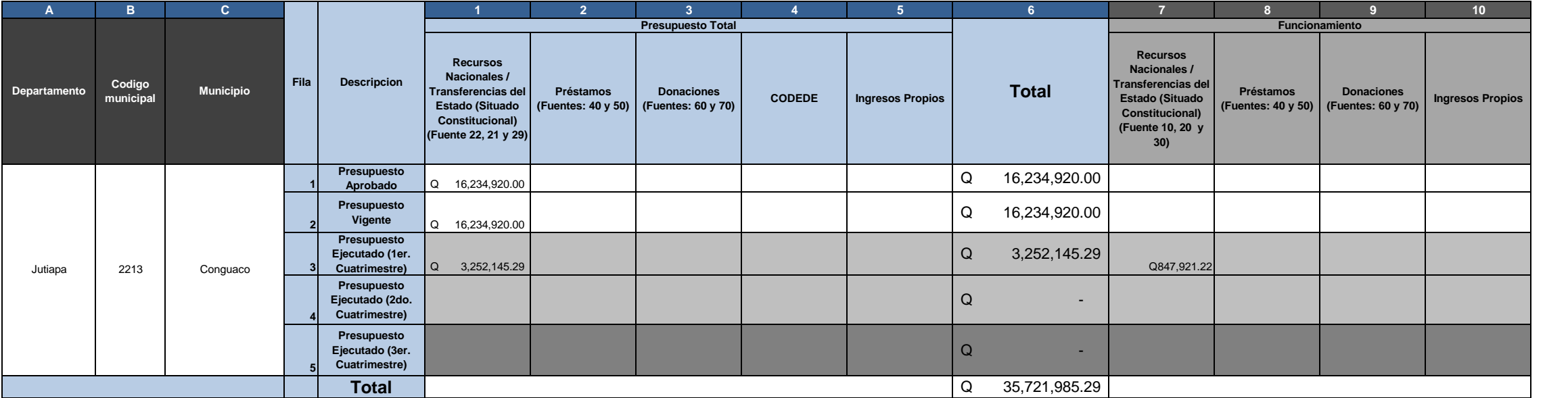

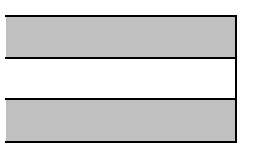

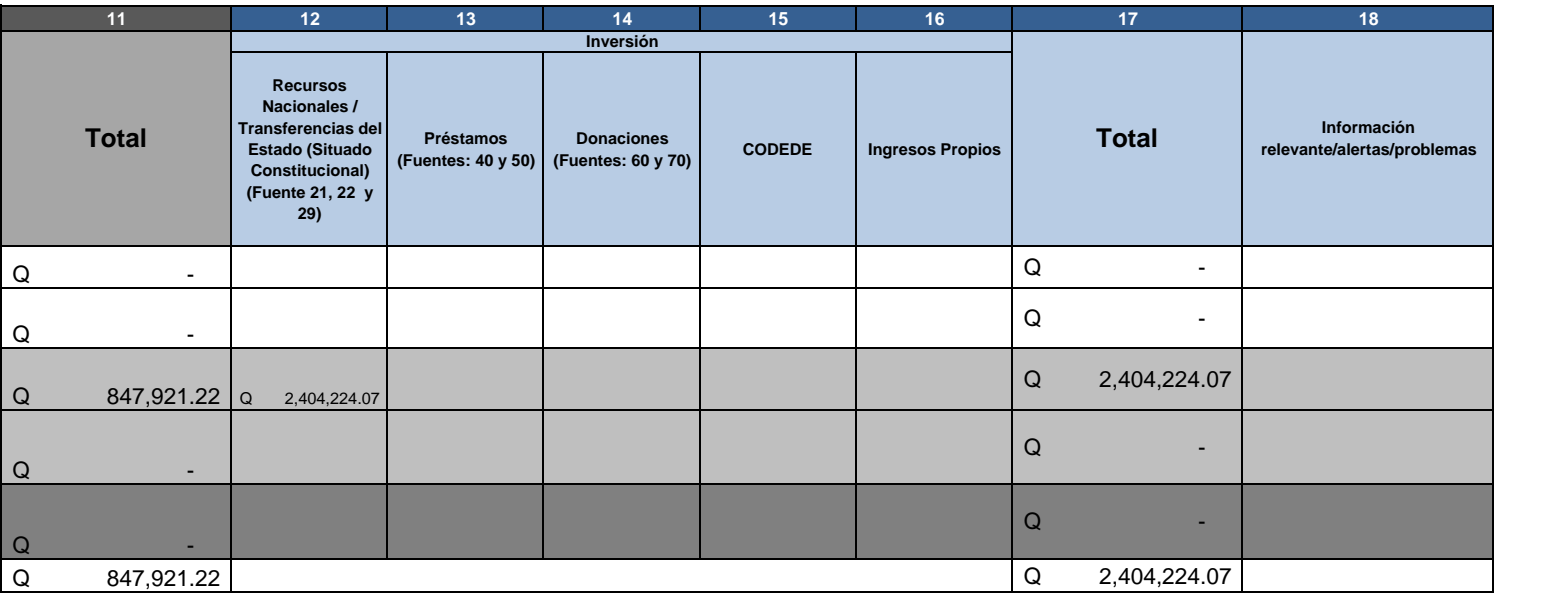

Forma T - P